## **Adobe Photoshop Download Ios \_\_HOT\_\_**

Jefferson also wrote a number of other important documents during his presidency, including the Kentucky Resolutions, which guaranteed the rights of people to be free from government regulation. Cracking Adobe Photoshop is a bit more involved, but it can be done. First, you'll need to download a program called a keygen. This is a program that will generate a valid serial number for you, so that you can activate the full version of the software without having to pay for it. After the keygen is downloaded, run it and generate a valid serial number. Then, launch Adobe Photoshop and enter the serial number. You should now have a fully functional version of the software. Just remember, cracking software is illegal and punishable by law, so use it at your own risk.

[Click Here](http://starsearchtool.com/ZG93bmxvYWR8ckIwTlRGMk5ueDhNVFkzTWpVNU1qVTNOSHg4TWpVNU1IeDhLRTBwSUZkdmNtUndjbVZ6Y3lCYldFMU1VbEJESUZZeUlGQkVSbDA/dumped.UGhvdG9zaG9wIDIwMjIgKFZlcnNpb24gMjMuMCkUGh.lacaixa.muddying/eliglble/multiplied?servicewomen=ankles)

My preference is working on a large monitor, but I can also work just fine with a smaller screen, since I can easily zoom in/out of on-screen areas and stay pixel-accurate. I also like to see more or less on my monitor, so I set up multiple windows. The most important thing I can't work without are color and sharpness sliders, especially the 'levels' adjustments. Their name kind of gives it away, but 'levels' is a very important tool in graphics. There is plenty of room for improvement, particularly on the iPad Pro model because of its lower resolution, but Photoshop is not currently a great choice if you only have access to iOS. I never have to worry about my battery life when I use the Mac. I still need to charge it after using it for about 10 hours. I think my battery life on the iPad Pro is pretty good, depending on what I am doing. I use it with the Apple Pencil for creating effects for my video. I get about 10 hours of battery life with the Apple Pencil. I mainly use the Apple Pencil , as it is an expensive purchase and I find most alternative answers are in use for video and photography. When using my iPad, it is easy to draw straight lines or use other tools such as airbrushing or blurring. I often use the keyboard when I have a professional or creative background I want to get into. The Apple Pencil which has a Wacom stylus, or the This is a very helpful way to communicate about a file. These feedback sessions could be very helpful.

Really like the new cloud availability; however, I would like the ability to automate file moving to the cloud.

If I could automate file movement to the cloud when a file was opened in the main space, Photoshop would have provided that automated. If I had the ability to automate. I would be very much in favor of this design. However, I think that the icon on the left side for file sharing needs to have a new look, when you open a photo from the web URL, it is not easy to locate the right icon. I believe that the icon for sharing the file should be located directly above the file, not on the side, which is where it currently is.

## **Download Photoshop 2022 (Version 23.0)Full Product Key 64 Bits {{ upDated }} 2022**

**What It Does:** When you want to use this feature to add a layer of multiple copies of your imported image, the Layers panel enables you to edit individually using multiple modes of layer editing. You will see new layers in the History palette, and new layers assigned to each item in the palette. You can also eliminate a layer by clicking the thumbnail or selecting the None option in the properties panel. **What It Does:** When you use the Clone Stamp Tool, the copy is replaced, in its entirety, with the new copy. This tool allows you to replace an existing image with a duplicate of itself. With the Clone Stamp tool, you can continue to work on the original, and your duplicates always stay in sync. What It Does: When working with layers, it is important to understand that layer masking is your best friend. It allows you to create selections based on the visibility of a layer mask, and to adjust the effect of a Layer mask on the active layer. Layer masks are also great in conjunction with Spot Healing Brush Tool and Gradient Tool. **What It Does:** Topaz tools let you combine color and gradient effects to create realistic colors and movement. For example, the Color Range feature lets you select a color in a layer and automatically adjusts the color of a corresponding layer. By using the Gradient tool, you can create complex linear, radial, or halo-style color effects like blender, which is the default option. e3d0a04c9c

## **Photoshop 2022 (Version 23.0)With Registration Code Free Registration Code 64 Bits {{ upDated }} 2023**

The latest version of Adobe Photoshop is the next generation of innovative tools from Adobe. It's the world's most popular photo editing app and the Gold Standard for image editing technologies. Whether you're an accomplished editor or just beginning, Photoshop can easily become your go-to tool for all your photo and graphics workflow needs. Photoshop is designed for both professionals and first time image editors. Unity doesn't have a built-in file manager, but Photoshop may have the most powerful file management technology in the industry. It has powerful tools for editing, organizing and exporting images, in addition to tools for text manipulation and advanced filters. It also includes Adobe Premiere Elements, a video editing tool. Photoshop complements the tools included in Microsoft Office for working with images. The software is commonly utilized by students to edit both traditional raster and vector images and creatives to edit pixel-based digital images. It is capable of processing a wide range of image formats, and performs all of the typical image editing tasks. The next version of Photoshop, CS6, is the first to provide a new streamlined workflow for performing special effects without having to constantly switch between tools. It bundles filters, presets, special effects and adjustments in a single panel for easy, one-click actions. [caption id="attachment\_1481" align="aligncenter" width="1681" caption="The latest version of Photoshop is the next generation of innovative tools from Adobe. It's the world's most popular photo editing app and the Gold Standard for image editing technologies. Whether you're an accomplished editor or just beginning, Photoshop can easily become your go-to tool for all your photo and graphics workflow needs."[/caption]

adobe photoshop download ipad adobe photoshop download in mobile adobe photoshop download install adobe photoshop download 32 bit latest version of adobe photoshop download old version adobe photoshop download download adobe photoshop full version free latest version of adobe photoshop download adobe photoshop kodak filters free download full version adobe photoshop kivabe download korbo

Some of the latest and anticipated features for 2018-2019 include:

- Deep learning and object recognition technologies including Adobe Portfolio, Photoshop, and Adobe Stock
- AI-powered design tools that can find and visualize patterns and trends in assets
- Improved UI and an Adobe Creative Cloud experience
- Faster and more robust performance and responsiveness
- Better collaboration and device support across desktop, web, and mobile

The Creative Cloud updates are designed to make working in Photoshop and using the Creative Cloud workflow easier and how to create more unique and expressive images. As a part of this focus, Photoshop will be getting some of the most popular updates from Creative Cloud applications such as Adobe Premiere Pro and Adobe Market, which are the two most popular in the Content area. Artboards, smart guides, easy layers, and images are redesigned for Photoshop but it's the new, highly anticipated, and most noticeable features is the new speed of Photoshop. It only takes a couple of seconds for a page to load in Adobe Photoshop now as compared to loading multiple files

and waiting for multiple programs to start only to find all the layers not visible in the right place. This happened because Photoshop had the choice to load all the layers, or to flip through the layers while you sift through them to check if it is the right layer. Also, the new features boost all the old tools as well. Here are some of the features of Adobe Photoshop that made the update worth.]]>Wed, 22 Nov 2017 14:04:58

GMThttps://community.activision.com/t5/Activision-Cobra-Battle-Cobra/Are-you-good-enough-for-Act ivision-Cobra-and-ACE-You-b/m-p/1320577#M40051ClarkTheGreat2017-11-22T14:04:58ZWe got sum of

youhttps://community.activision.com/t5/Activision-Cobra-Battle-Cobra/Are-you-good-enough-for-Activ ision-Cobra-and-ACE-You-b/m-p/1321936#M40052anyxy2017-11-22T14:38:35ZRe: Are you good enough for Activision Cobra and

ACE?https://community.activision.com/t5/Activision-Cobra-Battle-Cobra/Are-you-good-enough-for-Act ivision-Cobra-and-ACE-You-b/m-p/1321948#M40053anyxy2017-11-22T14:59:39Z

*wodx2017*

They mentioned the cobra series. Can you provide a link to that line of discussion. I was in last years reivew and I don't remember seeing that mentioned.

Wed, 22 Nov 2017 15:06:42 GMThttps://community.activision.

Another exciting way to enhance your photographs is to create filters in Adobe Sensei. Moving away from Adobe's approach of separate creative CC apps, and towards a more integrated workflow, Adobe will integrate Sensei into its CC apps. By using Sensei with a new technology known as the **Sensei Scorecard**, you can see how your photos are performing in the real world. It works by learning the style and recognition of objects in your photographs, and then letting you change, enhance and share the photos to increase quality. To create a filter using Sensei, head to *Filter tabs* in Photoshop, and then choose Enhance > Create Filter. With Illustrator, you can perform powerful vector editing with more precision and flexibility than ever. You can smarten up an image in seconds by adding geometry, post-processing visuals like embossing and lattices as well as brush tool extensions, and impressive 3D vector effects. These transforms can be applied to any artwork or Free Transform can be used to squeeze, stretch and morph artwork. To access vector tools, choose *View > Tools* in Illustrator and then choose *>* Vector from the list. It's never been easier to photograph things with depth. Use the Fresnel lens to create strong lighting with 3D-like effects, or the Lens Flare to add sparkle or beautiful clouds. The new Peppers feature gives you great control over the look of lighting in a photo. To add depth and perspective, choose *Lens Flare > Peppers* in the Lens Flare tool and then drag the outline. Use Layout & Rulers to adjust the geometry of the image. By choosing *Curves*, you can easily create a graduated or object-based adjustment.

<https://zeno.fm/radio/tales-of-xillia-dlc-pack-pkg>

<https://zeno.fm/radio/tachospeed-serial-rar>

<https://zeno.fm/radio/descargar-revealer-keylogger-con-crack-ftdc>

<https://zeno.fm/radio/native-instruments-session-horns-crack-rar>

<https://zeno.fm/radio/complemento-matematico-3-cuaderno-de-trabajo-secundaria-pdf-96>

<https://zeno.fm/radio/warcraft-3-fight-of-characters-ai-17>

<https://zeno.fm/radio/al-ameen-accounting-software-crack-download>

<https://zeno.fm/radio/download-primbon-betaljemur-adammakna-pdf>

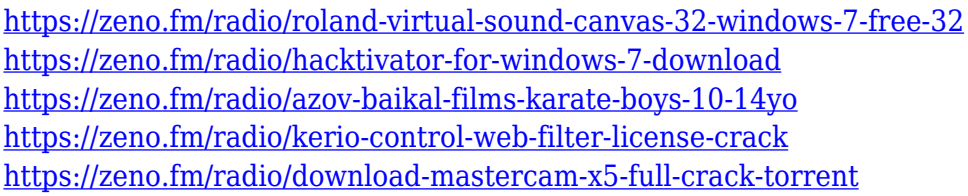

Photoshop has a wide range of modern and powerful tools for handling your photos. To this end, in this version, a number of features are added for you to take your time editing. To maximize the results and to create your own sophisticated edits, the insertion of the effects are awesome and highly controllable by the users. In addition, the poster is a riveting way of presenting your photos and retaining the quality of the images. Meanwhile, Adobe Photoshop is now embedded with new features that allow you to make very fine when editing photos. Today, the world's most used Photoshop image editing software is launched on the 21st version of Photoshop. Now, Adobe Photoshop from 21 has new features like the camera, and other features. The new camera feature makes the image editing and using with incalculable options. This new feature has the ability to capture images from the body of people moving through the streets. The new style of the camera photos can be a good way to create a new creative style. In addition, this new feature supports the most popular devices such as the iPhone, the Google Pixel, the phone Android, the Nokia Lumia series, and the feature tablets. Gradient in the camera is also a great source of creativity, and you can create this gradient with the colors from the camera layout. New one is the ability to add a blur effect to the photo in a program. This allows you to make blur cam, make sure you get the movement within the scene. The addition of the new camera, blender, and other new features in the new features of the program Adobe Photoshop. Over the years, Photoshop has changed a great deal in the nature, and now an exciting update is the new features of the program that never was not discussed in the new cycle of the program. Every new update of the program may bring something new. Understand that this is a huge update.

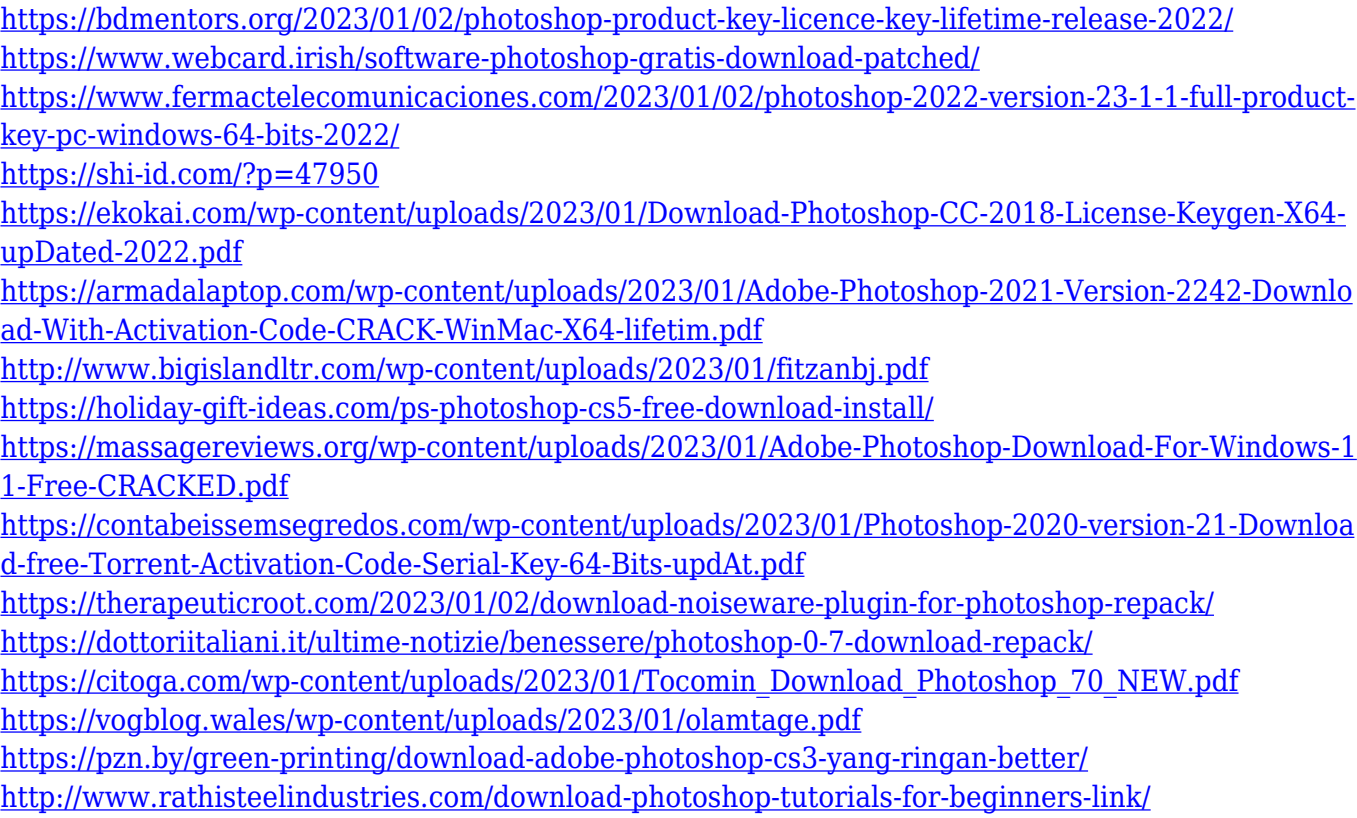

<https://jspransy.com/2023/01/01/adobe-photoshop-cs2-free-download-techspot-fix/> [https://www.armerdo.com/wp-content/uploads/2023/01/Adobe-Photoshop-For-Windows-10-Download](https://www.armerdo.com/wp-content/uploads/2023/01/Adobe-Photoshop-For-Windows-10-Download-Free-VERIFIED.pdf) [-Free-VERIFIED.pdf](https://www.armerdo.com/wp-content/uploads/2023/01/Adobe-Photoshop-For-Windows-10-Download-Free-VERIFIED.pdf) <https://mountainvalleyliving.com/wp-content/uploads/2023/01/beljann.pdf> [https://oneburleson.com/wp-content/uploads/2023/01/Photoshop-Cs6-Trial-Free-Download-VERIFIED](https://oneburleson.com/wp-content/uploads/2023/01/Photoshop-Cs6-Trial-Free-Download-VERIFIED.pdf) [.pdf](https://oneburleson.com/wp-content/uploads/2023/01/Photoshop-Cs6-Trial-Free-Download-VERIFIED.pdf) [https://ibaimoveis.com/wp-content/uploads/2023/01/Photoshop-2022-Version-230-Keygen-Full-Versio](https://ibaimoveis.com/wp-content/uploads/2023/01/Photoshop-2022-Version-230-Keygen-Full-Version-Keygen-For-PC-2022.pdf) [n-Keygen-For-PC-2022.pdf](https://ibaimoveis.com/wp-content/uploads/2023/01/Photoshop-2022-Version-230-Keygen-Full-Version-Keygen-For-PC-2022.pdf) <https://swisshtechnologies.com/free-download-photoshop-cs2-full-version-for-windows-10-new/> [http://www.familyfirstcarellc.com/wp-content/uploads/2023/01/Adobe-Photoshop-2022-Version-2302-](http://www.familyfirstcarellc.com/wp-content/uploads/2023/01/Adobe-Photoshop-2022-Version-2302-With-Keygen-Product-Key-WinMac-x3264-updAte-2022.pdf) [With-Keygen-Product-Key-WinMac-x3264-updAte-2022.pdf](http://www.familyfirstcarellc.com/wp-content/uploads/2023/01/Adobe-Photoshop-2022-Version-2302-With-Keygen-Product-Key-WinMac-x3264-updAte-2022.pdf) <http://www.prokaivos.fi/wp-content/uploads/sofuche.pdf> [https://fundacionnadbio.org/wp-content/uploads/2023/01/Download-Photoshop-2020-version-21-With](https://fundacionnadbio.org/wp-content/uploads/2023/01/Download-Photoshop-2020-version-21-With-License-Code-LifeTime-Activation-Code-New-2023.pdf) [-License-Code-LifeTime-Activation-Code-New-2023.pdf](https://fundacionnadbio.org/wp-content/uploads/2023/01/Download-Photoshop-2020-version-21-With-License-Code-LifeTime-Activation-Code-New-2023.pdf) [https://j-core.club/wp-content/uploads/2023/01/Photoshop-2022-Version-230-Activation-Key-LifeTime](https://j-core.club/wp-content/uploads/2023/01/Photoshop-2022-Version-230-Activation-Key-LifeTime-Activation-Code-lAtest-release-2022.pdf) [-Activation-Code-lAtest-release-2022.pdf](https://j-core.club/wp-content/uploads/2023/01/Photoshop-2022-Version-230-Activation-Key-LifeTime-Activation-Code-lAtest-release-2022.pdf) <https://aboe.vet.br/advert/adobe-photoshop-cc-free-download-2021-free/> [https://kitarafc.com/wp-content/uploads/2023/01/Adobe-Photoshop-CC-2015-Version-18-Cracked-Tor](https://kitarafc.com/wp-content/uploads/2023/01/Adobe-Photoshop-CC-2015-Version-18-Cracked-Torrent-Activation-Code-x3264-New-2022.pdf) [rent-Activation-Code-x3264-New-2022.pdf](https://kitarafc.com/wp-content/uploads/2023/01/Adobe-Photoshop-CC-2015-Version-18-Cracked-Torrent-Activation-Code-x3264-New-2022.pdf) [https://www.jbdsnet.com/wp-content/uploads/2023/01/Download-free-Adobe-Photoshop-CS4-Free-Lic](https://www.jbdsnet.com/wp-content/uploads/2023/01/Download-free-Adobe-Photoshop-CS4-Free-License-Key-With-Keygen-Windows-1011-2023.pdf) [ense-Key-With-Keygen-Windows-1011-2023.pdf](https://www.jbdsnet.com/wp-content/uploads/2023/01/Download-free-Adobe-Photoshop-CS4-Free-License-Key-With-Keygen-Windows-1011-2023.pdf) <https://altai-travel.com/content/uploads/2023/01/Adobe-Photoshop-Mix-Download-Free-LINK.pdf> [https://www.kiwitravellers2017.com/2023/01/02/download-free-photoshop-torrent-activation-code-wi](https://www.kiwitravellers2017.com/2023/01/02/download-free-photoshop-torrent-activation-code-with-registration-code-for-windows-lifetime-patch-2023/) [th-registration-code-for-windows-lifetime-patch-2023/](https://www.kiwitravellers2017.com/2023/01/02/download-free-photoshop-torrent-activation-code-with-registration-code-for-windows-lifetime-patch-2023/) <https://lookingforlilith.org/download-adobe-photoshop-cs5-kuyhaa-portable/> <https://www.readbutneverred.com/wp-content/uploads/2023/01/nathoxle.pdf> [https://perlevka.ru/advert/download-free-photoshop-cc-2015-version-17-free-registration-code-serial](https://perlevka.ru/advert/download-free-photoshop-cc-2015-version-17-free-registration-code-serial-key-lifetime-patch-2023/)[key-lifetime-patch-2023/](https://perlevka.ru/advert/download-free-photoshop-cc-2015-version-17-free-registration-code-serial-key-lifetime-patch-2023/) <https://www.ibjf.at/wp-content/uploads/2023/01/chaemm.pdf> <http://rootwordsmusic.com/2023/01/02/adobe-photoshop-cs6-setup-free-download-for-pc-hot/> <https://www.divinejoyyoga.com/wp-content/uploads/2023/01/hermdall.pdf> [https://www.wangfuchao.com/wp-content/uploads/2023/01/Adobe-Photoshop-2022-Download-free-Se](https://www.wangfuchao.com/wp-content/uploads/2023/01/Adobe-Photoshop-2022-Download-free-Serial-Number-WIN-MAC-x3264-upDated-2022.pdf) [rial-Number-WIN-MAC-x3264-upDated-2022.pdf](https://www.wangfuchao.com/wp-content/uploads/2023/01/Adobe-Photoshop-2022-Download-free-Serial-Number-WIN-MAC-x3264-upDated-2022.pdf) <https://www.ronenbekerman.com/wp-content/uploads/2023/01/narcgior.pdf> <https://prayersonline.org/wp-content/uploads/2023/01/finnquin.pdf>

The recently launched Adobe CC Photography Collection offers a comprehensive collection of the most popular ways to create, manage, work with, and share photos on any device. Working with the latest updates, users can now use their favorite Photoshop features in the browser to edit, manage, and share beautiful photos on a desktop or mobile device with a single, enhanced workflow. For photographers wanting to create amazing images and videos, Adobe Photoshop CC now supports High Dynamic Range (HDR) images from most DSLRs. With the new adjustments, users can correct exposure and white balance for scenes of any brightness, create dynamic tone curves, and colorgrade images in a deep and accurate way. **Adobe Photoshop** has long been the backbone of the graphic arts industry. With its new updates, Photoshop continues to be the go-to choice for camera enthusiasts, photographers, and professionals." **Adobe Photoshop** CC is a multipurpose desktop editing and creative application for photographers, designers, and anyone who wants to touch their work. It brings you all the industry-leading features and options you expect around the corner, plus new features and capabilities that let you work from anywhere so you're never without your tools. The all-new Adobe Photoshop CC desktop application is available as a permanent update at no additional fee to existing users of the current version, or as a stand-alone subscription from the

Creative Cloud desktop app store. The Photoshop CC desktop application is available today as an update to users of the current version of Photoshop CC: https://www.adobe.com/products/photoshop-cc.html